## 1. General

a. Address, protocol dan port

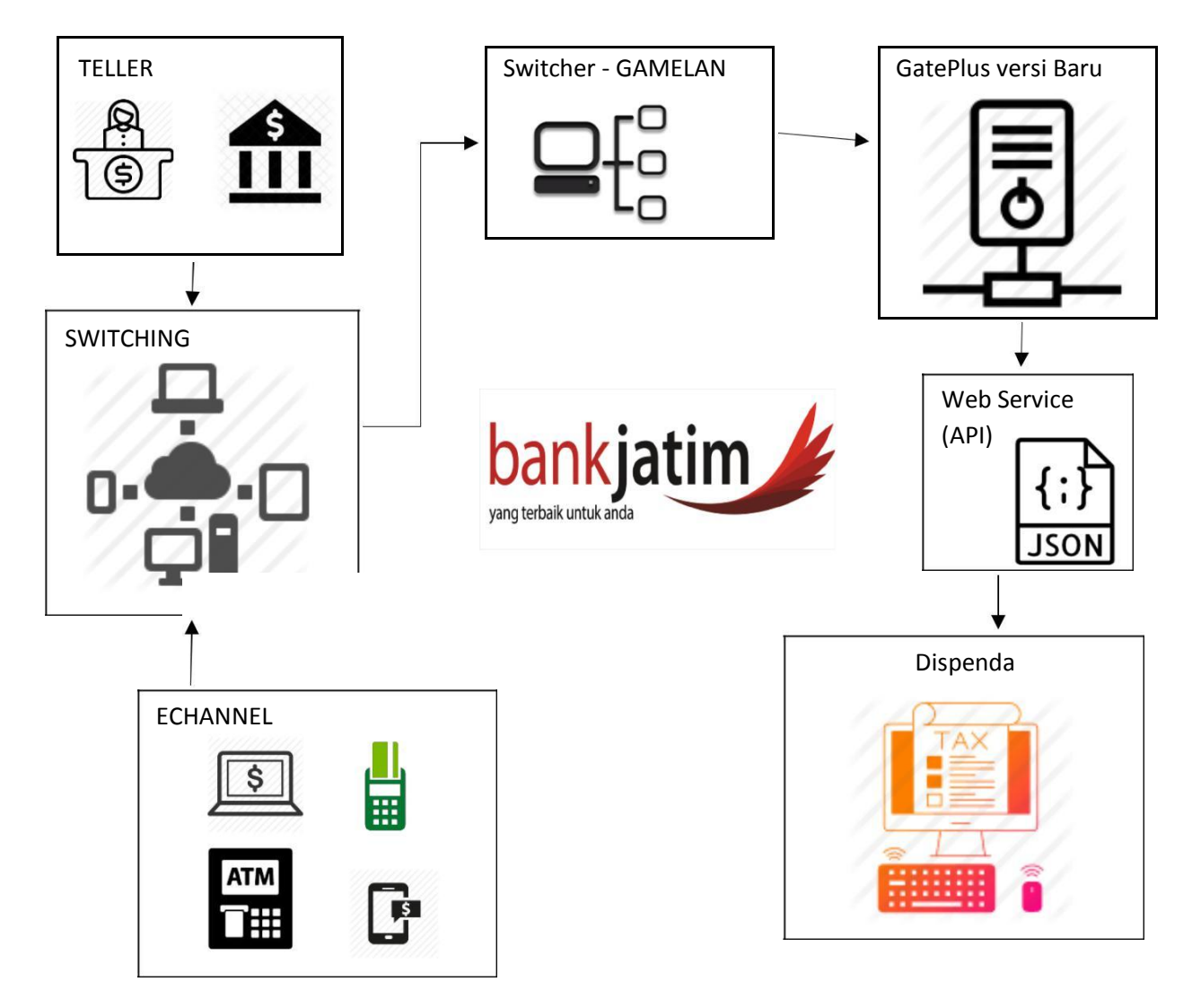

### b. Address, protocol dan port

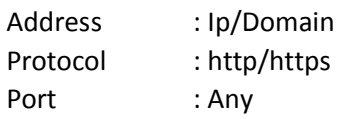

c. Format request body dan response body

Semua request yang mengandung body harus diberikan dalam format json dan semua response body akan diberikan dalam format json juga.

Request yang mengandung body harus disertai dengan header Content-Type : application/json

### d. Authentication (optional)

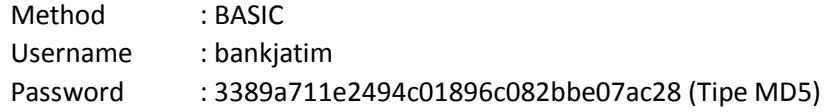

#### e. Certificate (Jika https)

Self-signed, menggunakan 32da33c25f1a4d44ac1517578e9459a82c4c78b9 (SHA-256 hash)

### 2. Inquiry

{

URL : https://localhost/inquiry Method : GET

Contoh query string:

```
Nop=0123456789012345678&MasaPajak=01&TahunPajak=2018&Pokok=100000&M
erchant=6010&Da teTime=2018-01-25 14:11:05
```
Contoh response:

```
"Nop": "123456789012345678",
"Nama": "AISYA BANITA RAHMA",
"Alamat": "Jalan Basuki Rahmat 98-104",
"Masa": "01",
"Tahun": "2018",
"NoSk": "9012345678",
"JatuhTempo": "31012018",
"KodeRek": "4110101",
"Pokok": 123456789,
"Denda": 123456789,
"Total": 123456789,
"Status": {
   "IsError": "False",
    "ResponseCode": "00",
   "ErrorDesc": "Success"
}
```
#### 3. Payment

{

}

URL : https://localhosts /payment Method : POST

Contoh body:

```
"Nop": "123456789012345678",
"Merchant": "6010",
"DateTime": "2015-08-25 14:11:05",
"Masa": "01",
"Tahun": "2018",
"Pokok": 123456789,
"Denda": 123456789,
"Total": 123456789
```
}

Contoh response:

```
{
    "Nop": "123456789012345678",
    "Masa": "01",
    "Tahun": "2018",
    "JatuhTempo": "31012018",
    "KodeRek": "4110101",
    "Pokok": 123456789,
```

```
"Denda": 123456789,
    "Total": 123456789,
    "Pengesahan": "1234567890123456",
    "Status": {
        "IsError": "False",
        "ResponseCode": "00",
        "ErrorDesc": "Success"
    }
}
```
## 4. Reversal

}

URL : https://localhost /reversal Method : POST Contoh body:

{

```
"Nop": "123456789012345678",
"Masa": "01",
"Tahun": "2018",
"Pokok": 123456789,
"Denda": 123456789,
"Total": 123456789
```
Contoh response:

```
{
    "Nop": "123456789012345678",
    "Masa": "01",
    "Tahun": "2018",
    "JatuhTempo": "31012018",
    "KodeRek": "4110101",
    "Pokok": 123456789,
    "Denda": 123456789,
    "Total": 123456789,
    "Status": {
        "IsError": "False",
        "ResponseCode": "00",
        "ErrorDesc": "Success"}
```
# 5. Response Code

}

#### KODE RESPONSE YANG DIGUNAKAN UNTUK HOST TO HOST PDL BANK JATIM

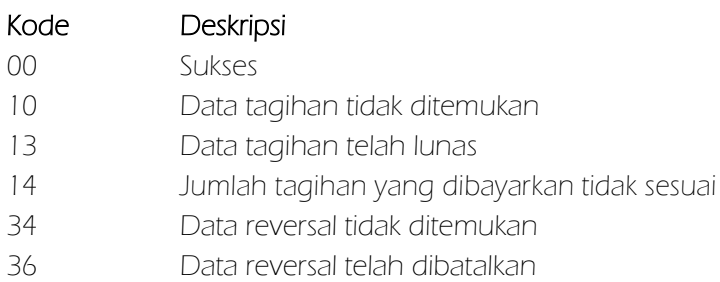

99 system Error

# Note:

Nop (Kodebilling) – Prefiks 7 Digit awal tidak boleh berganti-ganti

- 4 digit pertama diisi dengan kode daerahnya misal 3524 Misal : 3524101 – Hotel 3524102 - Restoran